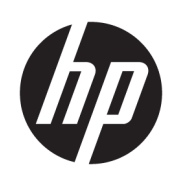

## HP Jet Fusion 5200 3D-Drucklösung

Produktdokumentation Rechtliche Hinweise

© Copyright 2019–2020 HP Development Company, L.P.

Ausgabe 2

#### Rechtliche Hinweise

Inhaltliche Änderungen dieses Dokuments behalten wir uns ohne Ankündigung vor.

HP haftet nicht für technische oder redaktionelle Fehler oder Auslassungen in diesem Dokument.

#### Drucker

Dieses Gerät muss der Norm IEC 61000-3-12 entsprechen.

Dieses Gerät entspricht EN/IEC 61000-3-11, vorausgesetzt, die Systemimpedanz Zmax liegt an der Schnittstelle zwischen der Stromversorgung des Benutzers und dem öffentlichen System unter 0,6 Ohm. Setzen Sie sich hinsichtlich der Systemimpedanz Zmax mit Ihrem Energieversorger in Verbindung.

#### Verarbeitungsstation

Die Verarbeitungsstation ist ein professionelles Gerät mit einer Gesamtnennleistung von mehr als 1 kW, daher entspricht es der Norm EN 61000-3-2.

# Inhaltsverzeichnis

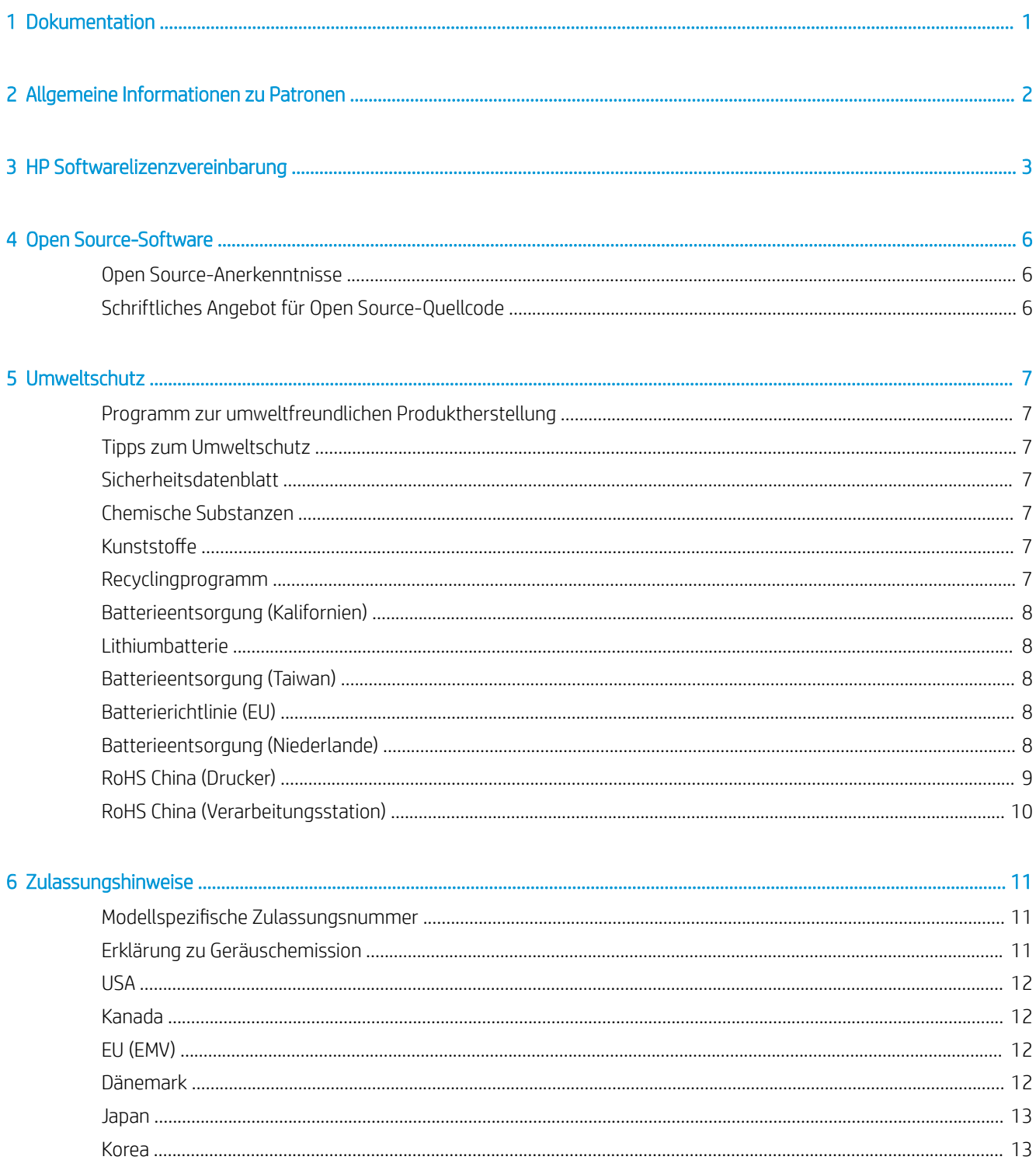

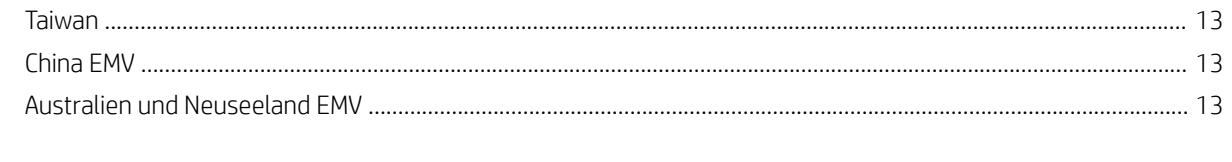

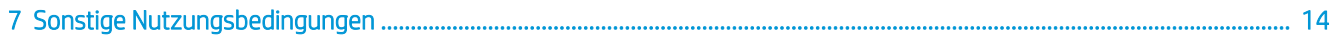

 $iv$ 

# <span id="page-4-0"></span>1 Dokumentation

Der Drucker wird mit folgenden Handbüchern ausgeliefert:

- Einführende Informationen
- Eingeschränkte Gewährleistung
- Rechtliche Hinweise (dieses Dokument)
- Handbuch zur Vorbereitung des Aufstellungsorts
- **Benutzerhandbuch**

# <span id="page-5-0"></span>2 Allgemeine Informationen zu Patronen

- Drucker mit dynamischer Sicherheitsfunktion. Nur zur Verwendung mit Patronen mit einem HP-Original-Chip vorgesehen. Druckerpatronen ohne einen originalen HP Chip funktionieren möglicherweise nicht. Falls diese momentan funktionieren, ändert sich dies möglicherweise in der Zukunft. Mehr dazu unter: [http://www.hp.com/go/learnaboutsupplies.](http://www.hp.com/go/learnaboutsupplies)
- Dieser Drucker wurde nicht für die Verwendung von durchgehenden Agent-Systemen konzipiert. Entfernen Sie zum Fortsetzen des Druckvorgangs das durchgehende Agent-System und installieren Sie Original-HP-Patronen (oder kompatible Patronen).
- Dieser Drucker ist für Patronen konzipiert, die verwendet werden, bis sie leer sind. Werden die Tintenpatronen vor dem Verbrauch nachgefüllt, kann dies zu Fehlern beim Drucker führen. Wenn dies der Fall ist, setzen Sie eine neue Tintenpatrone (Original HP oder kompatibel) ein, um den Druckvorgang fortzusetzen.

# <span id="page-6-0"></span>3 HP Softwarelizenzvereinbarung

LESEN SIE DIESE VEREINBARUNG VOR DER VERWENDUNG DES SOFTWAREPRODUKTS SORGFÄLTIG DURCH: Diese Endbenutzer-Lizenzvereinbarung (End-User License Agreement, "EULA") ist ein Vertrag zwischen (a) Ihnen (entweder als natürlicher oder juristischer Person) und (b) HP, die die Verwendung des Softwareprodukts ("Software") regelt. Diese Lizenzvereinbarung ist nicht gültig, wenn es eine separate Lizenzvereinbarung zwischen Ihnen und HP oder seinen Zulieferern für die Software gibt, einschließlich einer Lizenzvereinbarung in der Online-Dokumentation. Der Begriff "Software" kann (i) zugehörige Medien, (ii) ein Benutzerhandbuch und andere gedruckte Materialien, und (iii) Online- oder elektronische Dokumentation (zusammen "Benutzerdokumentation") umfassen.

DIE RECHTE AN DER SOFTWARE WERDEN NUR UNTER DER BEDINGUNG ANGEBOTEN, DASS SIE ALLEN BESTIMMUNGEN DIESES VERTRAGS ZUSTIMMEN. DURCH DAS INSTALLIEREN, KOPIEREN, HERUNTERLADEN ODER ANDERWEITIGE VERWENDEN DER SOFTWARE ERKLÄREN SIE SICH MIT DEN BESTIMMUNGEN DIESES VERTRAGS EINVERSTANDEN. WENN SIE NICHT MIT DEN BESTIMMUNGEN DIESES VERTRAGS EINVERSTANDEN SIND, DÜRFEN SIE DIE SOFTWARE WEDER INSTALLIEREN, KOPIEREN, HERUNTERLADEN NOCH ANDERWEITIG VERWENDEN. WENN SIE DIE SOFTWARE ZWAR GEKAUFT, MIT DEN BESTIMMUNGEN DIESES VERTRAGS ABER NICHT EINVERSTANDEN SIND, GEBEN SIE DIE SOFTWARE INNERHALB VON VIERZEHN TAGEN ZURÜCK, UM DEN KAUFPREIS ERSTATTET ZU BEKOMMEN. IST DIE SOFTWARE AUF EINEM ANDEREN HP PRODUKT INSTALLIERT ODER ÜBER EIN ANDERES HP PRODUKT VERFÜGBAR, KÖNNEN SIE DAS GESAMTE NICHT VERWENDETE PRODUKT ZURÜCKGEBEN.

- 1. SOFTWARE VON DRITTANBIETERN. Die Software kann zusätzlich zu HP eigener Software ("HP Software") auch Software unter der Lizenz von Drittanbietern enthalten ("Software von Drittanbietern" und "Lizenz von Drittanbietern"). Jegliche Software von Drittanbietern wird auf Grundlage der Bestimmungen in der zugehörigen Lizenz des Drittanbieters lizenziert. Im Allgemeinen befindet sich die Lizenz von Drittanbietern in einer Datei, wie z. B. license.txt. Wenden Sie sich an den HP Support, wenn Sie keine solche Lizenz finden. Wenn die Lizenzen von Drittanbietern Lizenzen für die Verfügbarkeit von Quellcode einschließen (z. B. GNU General Public License) und der betreffende Quellcode nicht mit der Software bereitgestellt wird, besuchen Sie die Produktsupportseiten auf der HP Website (hp.com). Dort erfahren Sie, wie Sie den Quellcode erhalten.
- 2. LIZENZERTEILUNG. Ihnen werden die folgenden Rechte eingeräumt, sofern Sie sämtlichen Bestimmungen dieser Lizenzvereinbarung zustimmen:
	- a. Verwenden. HP erteilt Ihnen die Lizenz zur Verwendung einer Kopie der HP Software. "Verwenden" bedeutet das Installieren, Kopieren, Speichern, Laden, Ausführen, Anzeigen oder sonstige Nutzen der HP Software. Sie dürfen die HP Software in keiner Weise verändern oder die Lizenzierungs- und Kontrollfunktionen der HP Software deaktivieren. Wenn diese Software von HP zur Verwendung mit einem Bildausgabe- oder Druckprodukt bereitgestellt wird (z. B. wenn die Software ein Druckertreiber, Firmware oder ein Add-On ist), darf die HP Software nur in Verbindung mit diesem Produkt ("HP Produkt") genutzt werden. Zusätzliche Einschränkungen der Verwendung können in der Benutzerdokumentation genannt werden. Sie dürfen die Einzelkomponenten der HP Software zur Verwendung trennen. Außerdem dürfen Sie die HP Software nicht weitergeben.
	- b. Kopieren. Sie dürfen Kopien der HP Software zu Archivierungs- oder Sicherungszwecken erstellen, sofern jede Kopie mit den Eigentumshinweisen der originalen HP Software versehen wird und die Nutzung ausschließlich zur Archivierung oder Sicherung erfolgt.
- 3. UPGRADES. Sie dürfen die von HP bereitgestellte HP Software nur als Upgrade, Aktualisierung oder Ergänzung (zusammen als "Upgrade" bezeichnet) verwenden, wenn Sie über eine Lizenz für die originale HP Software verfügen, die von HP als für das Upgrade berechtigt angegeben wird. Bis zu dem Umfang, in dem das Upgrade die originale HP Software ersetzt, darf diese anschließend nicht mehr verwendet werden. Diese Lizenzvereinbarung gilt für jedes Upgrade, sofern mit diesem keine anderen Bestimmungen von HP bereitgestellt werden. Falls die Bestimmungen in dieser Lizenzvereinbarung von solchen Bestimmungen abweichen, gelten die Bestimmungen für das Upgrade.
- 4. EIGENTUMSÜBERTRAGUNG.
	- a. Eigentumsübertragung an Dritte. Der erste Endbenutzer der HP Software darf die Eigentumsrechte an der HP Software ein einziges Mal an einen anderen Endbenutzer übertragen. Bei der Übertragung müssen sämtliche Komponenten, Medien und Benutzerdokumente sowie diese Lizenzvereinbarung und (sofern vorhanden) das Echtheitszertifikat weitergegeben werden. Die Übertragung darf nicht als indirekte Übertragung, beispielsweise als Kommission, erfolgen. Vor der Übertragung muss der Endbenutzer, der die übertragene Software erhält, allen Bestimmungen dieser Lizenzvereinbarung zustimmen. Zum Zeitpunkt der Eigentumsübertragung der HP Software erlischt Ihre Lizenz automatisch.
	- b. Einschränkungen. Sie sind nicht berechtigt, die HP Software zu vermieten, zu verleasen oder zu verleihen bzw. die HP Software für kommerzielle Timesharing- oder Servicebürozwecke zu verwenden. Außerdem dürfen Sie die HP Software nicht unterlizenzieren, abtreten oder anderweitig übertragen, sofern dies in dieser Lizenzvereinbarung nicht ausdrücklich gestattet wird.
- 5. EIGENTUMSRECHTE. Alle Schutz- und Urheberrechte an der Software und der Benutzerdokumentation sind Eigentum von HP oder dessen Zulieferern und gesetzlich geschützt (einschließlich durch die anwendbaren Urheberrechts-, Geschäftsgeheimnis-, Patent- und Markengesetze). Sie dürfen keine Produktkennzeichnungen, Urheberrechtshinweise oder Eigentumseinschränkungen von der Software entfernen.
- 6. EINSCHRÄNKUNG DER RÜCKWÄRTSENTWICKLUNG. Sie dürfen die HP Software nicht zurückentwickeln (Reverse Engineering), dekompilieren oder disassemblieren, sofern dies nicht nach dem geltenden Recht zulässig ist.
- 7. ZUSTIMMUNG ZUR NUTZUNG VON DATEN. HP und die Tochtergesellschaften erfassen und nutzen möglicherweise technische Daten, die mit (i) Ihrer Verwendung der Software oder des HP Produkts oder (ii) der Bereitstellung von Supportdiensten für die Software oder das HP Produkt in Beziehung stehen. Alle solche Daten unterliegen der HP Datenschutzrichtlinie. HP verpflichtet sich, solche technischen Daten ausschließlich anonym zu verwenden, und auch nur in dem Umfang, in dem dies für Ihre Verwendung oder für die Bereitstellung von Supportdiensten erforderlich ist.
- 8. HAFTUNGSBESCHRÄNKUNG. Ungeachtet der Ihnen entstehenden Schäden beschränkt sich der Gesamtumfang der Haftung von HP und seinen Zulieferern unter diesem Vertrag und Ihr einziger Anspruch unter diesem Vertrag auf den größeren des tatsächlich von Ihnen für das Produkt bezahlten Betrags oder 5,00 US-Dollar. SOWEIT GESETZLICH ZULÄSSIG, SIND HP ODER SEINE ZULIEFERER UNTER KEINEN UMSTÄNDEN HAFTBAR FÜR SPEZIELLE, BEILÄUFIG ENTSTANDENE, INDIREKTE ODER FOLGESCHÄDEN (EINSCHLIESSLICH SCHÄDEN AUFGRUND ENTGANGENEN GEWINNS, DATENVERLUSTEN, BETRIEBSUNTERBRECHUNG, PERSONENSCHÄDEN ODER VERLUST VON PRIVATSPHÄRE), DIE IN IRGENDEINER WEISE MIT DER VERWENDUNG ODER UNMÖGLICHKEIT DER VERWENDUNG DIESER SOFTWARE VERBUNDEN SIND, SELBST WENN HP ODER EIN LIEFERANT AUF DIE MÖGLICHKEIT SOLCHER SCHÄDEN HINGEWIESEN WURDE UND SELBST WENN DER OBEN GENANNTE ANSPRUCH SEINEN WESENTLICHEN ZWECK VERFEHLT. Soweit im Rahmen des geltenden Rechts der Ausschluss oder die Einschränkung von Schadenersatz oder Folgeschäden nicht zulässig ist, treffen die obigen Einschränkungen oder Ausschlüsse für Sie nicht zu.
- 9. EINGESCHRÄNKTE RECHTE FÜR US-BEHÖRDEN. Gemäß FAR 12.211 und FAR 12.212 wird US-Behörden die Lizenz für kommerzielle Computersoftware, Computersoftware-Dokumentation und technische Daten für Wirtschaftsgüter durch die entsprechende HP Lizenzvereinbarung erteilt.
- 10. EINHALTUNG VON AUSFUHRGESETZEN. Sie erklären hiermit, dass Sie alle Gesetze, Bestimmungen und Vorschriften für (i) die Ausfuhr oder die Einfuhr von Software und (ii) die Einschränkung der Verwendung

der Software, einschließlich jeglicher Einschränkungen für die Verbreitung von nuklearen, chemischen und biologischen Waffen, einhalten.

11. EIGENTUMSVORBEHALT. HP und die Zulieferer behalten sich alle Rechte vor, die Ihnen in dieser Lizenzvereinbarung nicht ausdrücklich gewährt wurden.

# <span id="page-9-0"></span>4 Open Source-Software

### Open Source-Anerkenntnisse

- Dieses Produkt enthält Software, die von der Apache Software Foundation (<http://www.apache.org/>) entwickelt wurde.
- Der Quellcode, Objektcode und die Dokumentation im Paket "com.oreilly.servlet" werden von Hunter Digital Ventures, LLC lizenziert.
- Diese Software basiert teilweise auf der Arbeit der Independent JPEG Group.
- Die Unterstützung für reguläre Ausdrücke wird durch das PCRE-Bibliothekspaket bereitgestellt. Diese Open Source-Software wurde von Philip Hazel programmiert und von der Universität Cambridge in England urheberrechtlich geschützt. Der Quellcode kann von der FTP-Website [ftp://ftp.csx.cam.ac.uk/pub/software/](ftp://ftp.csx.cam.ac.uk/pub/software/programming/pcre) [programming/pcre](ftp://ftp.csx.cam.ac.uk/pub/software/programming/pcre) heruntergeladen werden.
- Diese Software enthält kryptografische Software, die von Eric Young (eay@cryptsoft.com) entwickelt wurde.
- Dieses Produkt enthält Software, die von der University of Chicago, als Betreiber des Argonne National Laboratory, entwickelt wurde.

### Schriftliches Angebot für Open Source-Quellcode

In Übereinstimmung mit der allgemeinen öffentlichen GNU-Lizenz (GNU General Public License) und SMAIL-Lizenz (SMAIL General Public License) sowie der Sleepy Cat-Softwarelizenz macht Ihnen HP dieses schriftliche Angebot, gegen eine Gebühr von 30 US-Dollar eine CD-R mit einer maschinenlesbaren Kopie des Quellcodes der gesamten Programmkomponenten zu beziehen, die Sie unter der allgemeinen öffentlichen GNU- und SMAIL-Lizenz und/oder der Sleepy Cat-Softwarelizenz erhalten haben. Sie können diese CD-R bei Ihrem lokalen HP Kundendienst anfordern. Telefonnummern und E-Mail-Adressen finden Sie unter [http://welcome.hp.com/](http://welcome.hp.com/country/us/en/wwcontact_us.html) [country/us/en/wwcontact\\_us.html.](http://welcome.hp.com/country/us/en/wwcontact_us.html)

# <span id="page-10-0"></span>5 Umweltschutz

#### Programm zur umweltfreundlichen Produktherstellung

HP hat sich zum Ziel gesetzt, umweltverträgliche Qualitätsprodukte herzustellen. Dieses Produkt kann recycelt werden. Die Menge des verwendeten Materials wurde auf ein Minimum reduziert, ohne die Funktionalität und Zuverlässigkeit des Druckers einzuschränken. Verbundstoffe wurden so entwickelt, dass sie einfach zu trennen sind. Die Befestigungs- und Verbindungsteile sind gut sichtbar, leicht zugänglich und können mit üblichen Werkzeugen demontiert werden. Wichtige Komponenten wurden so entwickelt, dass sie bei Demontage- und Reparaturarbeiten leicht zugänglich sind. Weitere Informationen zum Thema Umweltengagement finden Sie auf der HP Website unter [http://www.hp.com/hpinfo/globalcitizenship/.](http://www.hp.com/hpinfo/globalcitizenship/)

#### Tipps zum Umweltschutz

HP ist bestrebt, den Kunden dabei zu helfen, ihren ökologischen Fußabdruck zu verkleinern. HP stellt Tipps zum Umweltschutz bereit, um Sie bei der Abschätzung und Verringerung der Auswirkungen Ihrer Druckauswahl zu unterstützen. Neben den speziellen Merkmalen dieses Produkts finden Sie auf der HP Eco Solutions Website (<http://www.hp.com/hpinfo/globalcitizenship/>) mehr Informationen zu den Umweltinitiativen von HP.

### Sicherheitsdatenblatt

Die aktuellen Sicherheitsdatenblätter zu den im Drucker verwendeten Mitteln und Materialien erhalten Sie auf der HP Website unter: <http://www.hp.com/go/msds>.

### Chemische Substanzen

HP ist bestrebt, Kunden Informationen zu den chemischen Substanzen in unseren Produkten bereitzustellen, um gesetzliche Anforderungen, z. B. die Chemikalienverordnung REACH (Verordnung EG-Nr. 1907/2006 des europäischen Parlaments und des europäischen Rats) zu erfüllen. Eine Beschreibung der chemischen Zusammensetzung für dieses Produkt finden Sie unter [http://www.hp.com/go/reach/.](http://www.hp.com/go/reach/)

### Kunststoffe

Kunststoffteile mit einem Gewicht von über 25 Gramm sind gemäß internationalen Normen gekennzeichnet, um die Erkennung des Kunststoffs zu Recyclingzwecken nach Ablauf der Lebensdauer des Produkts zu vereinfachen.

#### Recyclingprogramm

HP bietet in vielen Ländern/Regionen eine zunehmende Anzahl von Produktrückgabe- und Recyclingprogrammen an und arbeitet überall auf der Welt mit einigen der größten Recyclingzentren für Elektrogeräte zusammen. Durch den Wiederverkauf seiner gängigsten Produkte trägt HP zum Erhalt von Ressourcen bei. Weitere Informationen zum Recycling von HP Produkten finden Sie unter [http://www.hp.com/](http://www.hp.com/hpinfo/globalcitizenship/) [hpinfo/globalcitizenship/.](http://www.hp.com/hpinfo/globalcitizenship/)

## <span id="page-11-0"></span>Batterieentsorgung (Kalifornien)

Attention California users: The real-time clock battery supplied with this product may contain perchlorate material. Special handling may apply when recycled or disposed of in California. See [http://www.dtsc.ca.gov/](http://www.dtsc.ca.gov/hazardouswaste/perchlorate/) [hazardouswaste/perchlorate/](http://www.dtsc.ca.gov/hazardouswaste/perchlorate/) for information.

Atención a los usuarios de California: La pila del reloj en tiempo real proporcionada con este producto puede contener perclorato. Podría requerir manipulación especial cuando sea reciclada o desechada en California. Consulte <http://www.dtsc.ca.gov/hazardouswaste/perchlorate/> para obtener más información.

### Lithiumbatterie

Dieses HP Produkt enthält auf der Hauptplatine eine Lithiumbatterie, die, wenn sie leer ist, gesondert entsorgt werden muss.

## Batterieentsorgung (Taiwan)

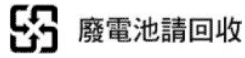

## Batterierichtlinie (EU)

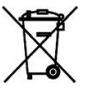

Dieses Produkt enthält eine Batterie, um die Datenintegrität der Echtzeituhr und der Produkteinstellungen zu gewährleisten. Die Batteriekapazität reicht in der Regel für die Lebensdauer des Produkts aus. Diese Batterie darf nur von einem qualifizierten Servicetechniker ausgetauscht werden.

### Batterieentsorgung (Niederlande)

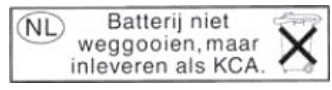

Mit diesem Produkt werden Batterien geliefert. Wenn diese leer sind, müssen sie als chemischer Abfall entsorgt werden.

Bij dit product zign batterijen geleverd. Wanneer de batterijen leeg zijn, dient u deze niet als huisvuil weg to gooien, maar als KCA in te leveren.

## <span id="page-12-0"></span>RoHS China (Drucker)

产品中有害物质或元素的名称及含量

根据中国《电子信息产品污染控制管理办法》

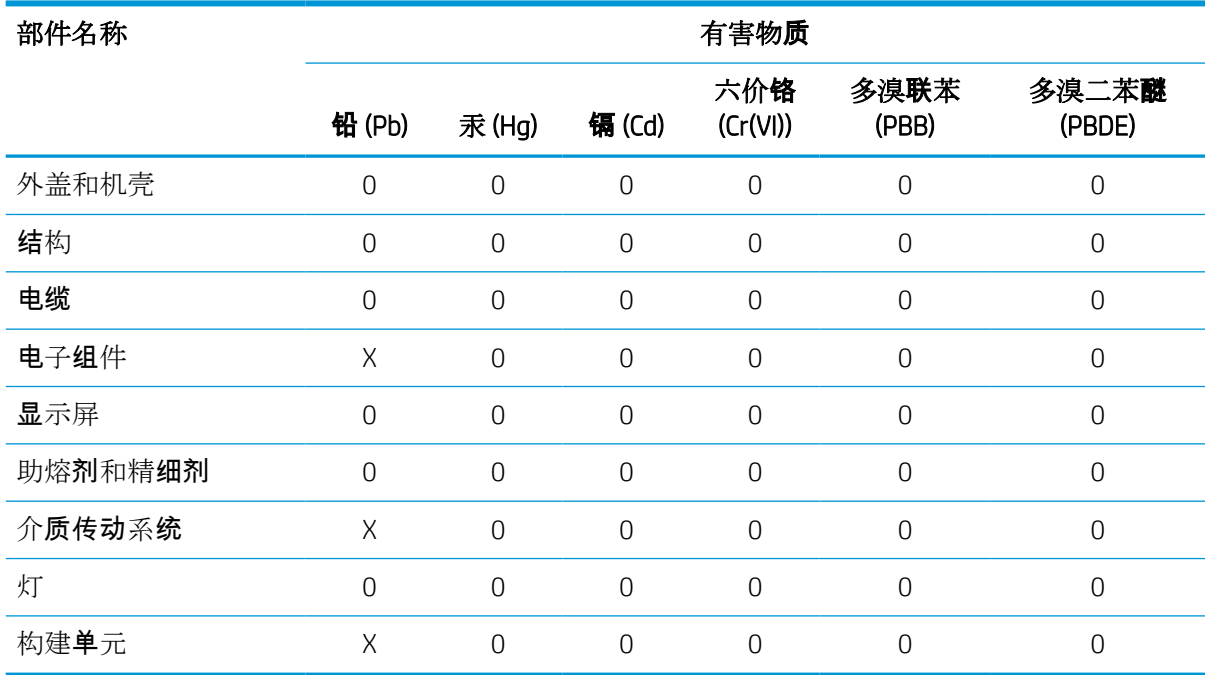

本表格依据 SJ/T 11364 的规定编制。

0:表示该有害物质在该部件所有均质材料中的含量均在 GB/T 26572 规定的限量要求以下。

X:表示该有害物质至少在该部件的某一均质材料中的含量超出 GB/T 26572 规定的限量要求。

此表中所有名称中含 "X" 的部件均符合欧盟 RoHS 立法。

注:环保使用期限的参考标识取决于产品正常工作的温度和湿度等条件

## <span id="page-13-0"></span>RoHS China (Verarbeitungsstation)

产品中有害物质或元素的名称及含量 根据中国《电子信息产品污染控制管理办法》

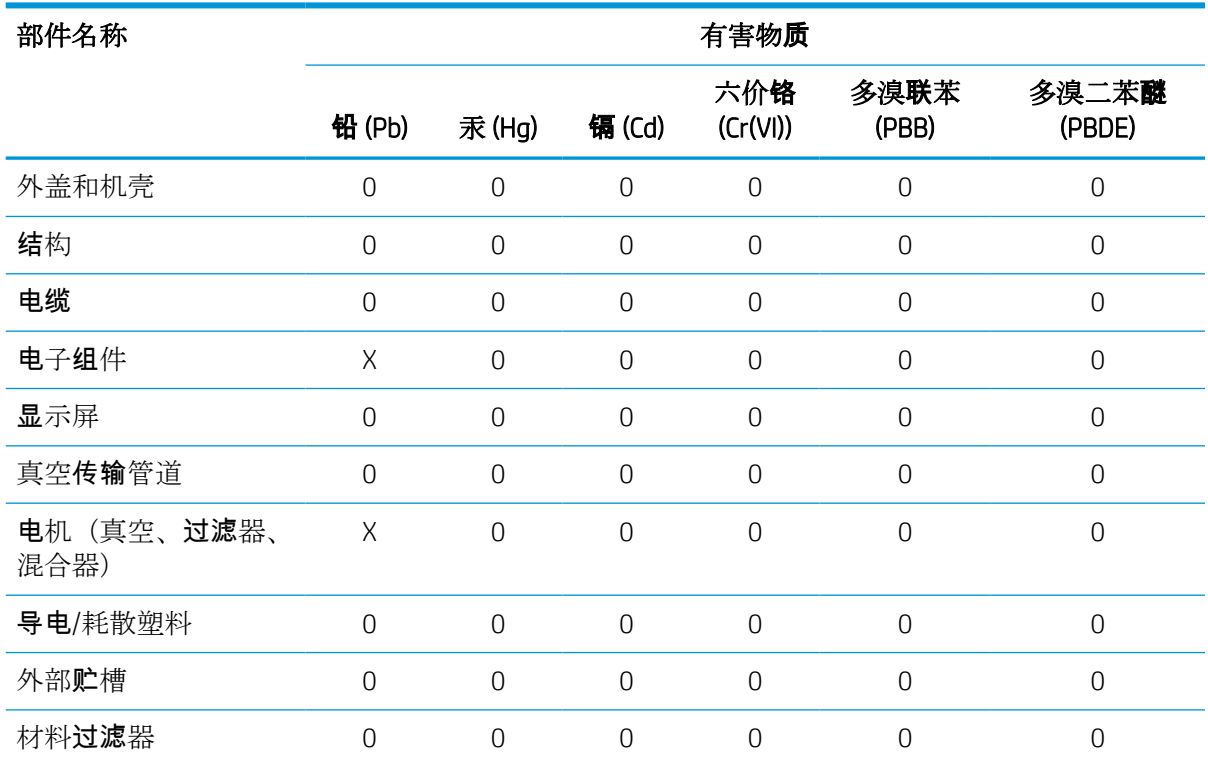

本表格依据 SJ/T 11364 的规定编制。

0:表示该有害物质在该部件所有均质材料中的含量均在 GB/T 26572 规定的限量要求以下。

X:表示该有害物质至少在该部件的某一均质材料中的含量超出 GB/T 26572 规定的限量要求。

此表中所有名称中含 "X" 的部件均符合欧盟 RoHS 立法。

注:环保使用期限的参考标识取决于产品正常工作的温度和湿度等条件

# <span id="page-14-0"></span>6 Zulassungshinweise

### Modellspezifische Zulassungsnummer

Dem Gerät wurde zu Identifikationszwecken eine modellspezifische Zulassungsnummer zugewiesen. Diese Zulassungsnummer darf aber nicht mit der Produktbezeichnung (z. B. HP Jet Fusion 5200 3D-Drucklösung) oder der Produktnummer verwechselt werden. Die modellspezifische Zulassungsnummer für Ihr Gerät lautet wie folgt:

- BCLAA-1904: HP Jet Fusion 5200 3D-Drucker-Serie
- BCLAA-1905: HP 3D-Objekteinheit-Serie 5200 für HP PageWide 3D MJF-Drucker
- BCLAA-1906: HP Jet Fusion 5200 3D Verarbeitungsstation-Serie

#### Erklärung zu Geräuschemission

#### BCLAA-1904 mit BCLAA-1905

Angegebener Zweizahl-Geräuschemissionswert nach ISO 4871:

- $LDA = 75$  dB(A)  $*$
- $KpA = 5 dB(A)$

Entsprechend der ungünstigsten Entfernung gemäß ISO 11202, befindet sich an der Rückseite des Druckers

\* Bei höchster Lüftergeschwindigkeit gemessen

#### BCLAA-1906 mit BCLAA-1905

Angegebener Zweizahl-Geräuschemissionswert nach ISO 4871:

- $LDA = 73 dB(A)$  \*
- $KDA = 5$  dB(A)

Entsprechend der Mikrofonposition, befindet sich gemäß ISO 11202 im dedizierten Arbeitsbereich des Bedieners

\* Messung während des Auspackvorgangs

#### <span id="page-15-0"></span>Elektromagnetische Verträglichkeit (EMV)

#### FCC statements (U.S.A.)

The U.S. Federal Communications Commission (in 47 cfr15.105) has specified that the following notices be brought to the attention of users of this product.

This device complies with part 15 of the FCC rules. Operation is subject to the following two conditions: (1) this device may not cause harmful interference, and (2) this device must accept any interference received, including interference that may cause undesired operation.

Shielded cables: In order to meet Class A limits, the use of shielded IO cables is required.

ACHTUNG: Pursuant to Part 15.21 of the FCC Rules, any changes or modifications to this equipment not expressly approved by the HP Company may cause harmful interference and void the FCC authorization to operate this equipment.

HINWEIS: This equipment has been tested and found to comply with the limits for a Class A digital device, pursuant to part 15 of the FCC Rules. These limits are designed to provide reasonable protection against harmful interference in a commercial environment. This equipment generates, uses, and can radiate radio frequency energy and, if not installed and used in accordance with the instructions, may cause harmful interference to radio communications. Operation of this equipment in a residential area is likely to cause harmful interference, in which case users will be required to correct the interference at their own expense.

## Kanada

#### Elektromagnetische Verträglichkeit (EMV)

#### Normes de sécurité (Canada)

Le présent appareil numérique n'émet pas de bruits radioélectriques dépassant les limites applicables aux appareils numériques de Classe A prescrites dans le réglement sur le brouillage radioélectrique édicté par le Ministère des Communications du Canada.

#### DOC statement (Canada)

This digital apparatus does not exceed the Class A limits for radio noise emissions from digital apparatus set out in the Radio Interference Regulations of the Canadian Department of Communications.

## EU (EMV)

ACHTUNG: Dieses Gerät entspricht CISPR 32, Klasse A. In einer Wohnumgebung kann dieses Gerät Funkstörungen verursachen.

#### **Dänemark**

For tilslutning af de øvrige ledere, se medfølgende installationsvejledning.

#### <span id="page-16-0"></span>Japan

この装置は、クラスA情報技術装置です。この装置を家庭環境で使用すると電波妨害を引き起こす ことがあります。この場合には使用者が適切な対策を講ずるよう要求されることがあります。

VCCI-A。

#### Korea

이 기기는 업무용 환경에서 사용할 목적으로 적합성평가를 받은 기기로서 가정용 환경에서 사용하는 경 우 전파간섭의 우려가 있습니다.

#### **Taiwan**

警告使用者:這是甲類的資訊產品,在居住 的環境中使用時,可能會造成射頻干擾,在 這種情況下,使用者會被要求採取某些適 當的對策.

#### China EMV

此为A级产品, 在生活环境中, 该 产品可能会造成无线电干扰。在这种情 况下,可能需要用户对其干扰采取切实 可行的措施。

#### China Höhe

仅适用于海拔 2000 米以下地区安全使用

#### China, tropisch

仅适用于非热带气候条件下安全使用

### Australien und Neuseeland EMV

Dieses Produkt ist ein Gerät der Klasse A. Der Betrieb in Wohnräumen kann Funkstörungen verursachen. In diesem Fall ist der Benutzer verpflichtet, angemessene Maßnahmen zu ergreifen.

# <span id="page-17-0"></span>7 Sonstige Nutzungsbedingungen

#### 1. Vorbereitung des Standorts und Voraussetzungen zur Installation

- a. Der Kunde bestätigt, dass er die Betriebsvoraussetzungen im Leitfaden zur Vorbereitung des Standorts gelesen, verstanden und akzeptiert hat. Die Vorbereitung des Standorts erfolgt auf Kosten des Kunden. Der Standort muss vor Versand der Produkte die Voraussetzungen im Leitfaden zur Vorbereitung des Standorts erfüllen. Ist der Standort zum Zeitpunkt der Installation des Produkts nicht gemäß dem Leitfaden zur Vorbereitung des Standorts vorbereitet, kann dies zusätzliche, vom Kunden an HP zu zahlende Kosten und Ausgaben mit sich bringen, deren Höhe von den Maßnahmen abhängt, die notwendig sind, um den Standort in Übereinstimmung mit den Voraussetzungen des Leitfadens zur Vorbereitung des Standorts zu bringen. Dazu gehören auch die HP durch Liefer- und Installationsverzögerungen entstehenden Kosten. Jegliche von HP ausgeführten Arbeiten, um den Standort in Übereinstimmung mit dem Leitfaden zur Vorbereitung des Standorts zu bringen, werden dem Kunden zu den jeweils gültigen Servicepreisen in Rechnung gestellt. Der Begriff "Standort" bezieht sich auf den vom Kunden festgelegten Standort, also die Lieferanschrift, an der die HP 3D-Drucker-Produkte von HP selbst oder von einem von HP autorisierten Installateur installiert werden. "HP-Produkt" oder "Produkt" steht für die HP 3D-Druckerhardware sowie zugehöriges HP 3D-Druckerzubehör, einschließlich, aber nicht beschränkt auf den 3D-Drucker und jegliche zugehörige HP-Software, außer HP-Verbrauchsmaterialien oder ‑Services.
- b. Als Teil des HP Installationsservices für den 3D-Drucker stellt der Kunde auf eigene Kosten die nötigen Verbrauchsmaterialien bereit. Stellt der Kunde zum Zeitpunkt der Produktinstallation keine von HP gelieferten 3D-Drucker-Verbrauchsmaterialien für die HP Produktinstallation bereit, kann dies zusätzliche Kosten und Zahlungen des Kunden an HP nach sich ziehen, die wegen der dadurch verzögerten Installation entstehen könnten. Darüber hinaus können dem Kunden die erforderlichen HP-Verbrauchsmaterialien zu den jeweils aktuellen HP-Standardpreisen plus Versandkosten in Rechnung gestellt werden. "HP-Verbrauchsmaterialien" bzw. "Verbrauchsmaterialien" stehen für die HP-Bindemittel, -Trennmittel, -Materialien, -Druckköpfe, -Benutzerwartungskits sowie -Druckkopf-Reinigungsmodule, die von HP zur Nutzung mit dem Produkt bereitgestellt werden ("HP-Verbrauchsmaterialien"), sowie für Verbrauchsmaterialien von Drittanbietern, die von HP als kompatibel zertifiziert sind ("HP-zertifizierte Verbrauchsmaterialien").
- c. Bei Fertigstellung der Produkt-Installation des 3D-Druckers durch HP oder durch von HP autorisierte Mitarbeiter stellt HP dem Kunden ein Installationszertifikat ("COI") aus. Darin wird bestätigt, dass die Produktinstallation von HP am endgültigen Installationsstandort abgeschlossen wurde. Der Kunde muss das COI zur Bestätigung des Erhalts unterzeichnen. Die Ausstellung oder Gültigkeit des COI hängen allerdings nicht von der Unterschrift des Kunden ab. "Installationszertifikat" oder "COI" stehen für ein Zertifikat, dass von HP oder von durch HP autorisierten Mitarbeitern für den Kunden ausgestellt wird, in dem der Abschluss der Produktinstallation gemäß den HP-Standards von HP selbst oder von einem von HP autorisierten Installateur am endgültigen Installationsstandort bestätigt wird. Der "Endgültige Installationsstandort" steht für den Ort am Standort, an dem das Produkt laut der Angaben des Kunden installiert wird.
- d. Nachdem die Installation durch HP oder einen autorisierten HP-Händler abgeschlossen wurde, stimmt der Kunde zu, das Produkt bei HP zu registrieren (entweder per Online-Formular auf der HP PrintOSWebsite<https://www.printos.com/start/#/signup>oder durch ein Registrierungsdokument, das ihm von HP oder einem von HP autorisierten Händler zur Verfügung gestellt wird) sowie die Registrierungsinformationen bereitzustellen, einschließlich, aber nicht beschränkt auf: grundlegende

Produktinformationen (Druckerseriennummer) und grundlegende Kundenkontaktinformationen (Firmenname, Eigentümer- und Betreibername, E-Mail-Adresse und Kontakttelefonnummer).

#### 2. Voraussetzungen zur Nutzung des Produkts

Die Produkte, Services und Verbrauchsmaterialien unterliegen den folgenden zusätzlichen Bestimmungen:

- a. Der Kunde stimmt zu, nur HP-Verbrauchsmaterialien und von HP zertifizierte Verbrauchsmaterialien im HP 3D-Drucker einzusetzen. Der Kunde erkennt an, dass die Nutzung anderer Verbrauchsmaterialien von Drittanbietern zu schweren Problemen mit der Funktionalität des Produkts und/oder zu Sicherheitsproblemen führen kann, einschließlich, aber nicht beschränkt auf die im Benutzerhandbuch erwähnten Probleme. Der Kunde stimmt zu, das Produkt und/oder die Verbrauchsmaterialien nicht für Zwecke zu nutzen, die laut US-, EU- und/oder anderem geltendem Recht unzulässig sind.
- b. Der Kunde stimmt zu, das Produkt und/oder die Verbrauchsmaterialien nicht für die Entwicklung, das Design, die Herstellung oder Produktion von Nuklearwaffen, Raketen, Chemie- oder Biowaffen und/ oder Sprengstoff jeglicher Art zu nutzen.
- c. Der Kunde erklärt sich damit einverstanden, die nachfolgend dargelegten Konnektivitätsvoraussetzungen zu erfüllen.
- d. Der Kunde darf die im Produkt integrierte Firmware nutzen, damit das Produkt laut den veröffentlichten Spezifikationen arbeitet.
- e. Der Kunde erklärt sich damit einverstanden, die Angaben im Benutzerhandbuch einzuhalten.
- f. Produkte, Services und/oder technische Daten, die laut diesen Bestimmungen bereitgestellt werden, sind für die interne Nutzung durch den Kunden bestimmt und nicht zum Weitervertrieb.
- 3. Drucker mit dynamischer Sicherheitsfunktion. Nur zur Verwendung mit Patronen mit einem HP-Original-Chip vorgesehen. Druckerpatronen ohne einen originalen HP Chip funktionieren möglicherweise nicht. Falls diese momentan funktionieren, ändert sich dies möglicherweise in der Zukunft. Mehr dazu unter: [http://www.hp.com/go/learnaboutsupplies.](http://www.hp.com/go/learnaboutsupplies)
- 4. Sollte ein Produktfehler oder -schaden direkt auf die Verwendung eines nicht von HP genehmigten oder gefertigten Verbrauchsmaterials zurückzuführen sein, stellt Ihnen HP die zur Reparatur dieses Schadens am Drucker angefallene Arbeitszeit sowie die erforderlichen Ersatzteile in Rechnung. Dazu werden die normalen Gebührensätze erhoben.

#### 5. Verantwortungsbewusste Verwendung des 3D-Druckers

Der Kunde weiß, gewährleistet und erklärt sich damit einverstanden, dass er über geeignete Richtlinien verfügt und diese anwenden wird, um sicherzustellen, dass alle mit diesem Produkt verwendeten digitalen Dateien gemäß den gesetzlichen Vorschriften in den USA und anderweitigen Gesetzen legal genutzt werden dürfen. Darüber hinaus weiß, gewährleistet und erklärt sich der Kunde damit einverstanden, dass er folgende Bedingungen erfüllen muss, falls eine solche Datei zur Herstellung von Feuerwaffen dient:

- a. Der Endbenutzer der aus dem 3D-Druck resultierenden Feuerwaffenteile muss ein zugelassener und die Bestimmungen einhaltender Waffenhersteller sein.
- b. Die aus einem 3D-Druck resultierenden Feuerwaffenteile müssen gemäß den gesetzlichen Vorschriften in den USA und anderweitigen Gesetzen bei den Waffensicherheitsüberprüfungen an den Flughäfen und von ähnlichen Überprüfungssystemen als solche erkennbar sein.
- c. Die aus einem 3D-Druck resultierenden Feuerwaffenteile müssen von den Behörden der USA und anderen Ländern nachverfolgbar sein.

Der Kunde stimmt zu, dass HP von ihm verlangen kann, in regelmäßigen Abständen zu bestätigen, dass er diese Verpflichtung zur "Verantwortungsbewussten Verwendung" erfüllt. Zusätzlich zu sonstigen gesetzlich verfügbaren Rechtsmitteln oder Billigkeitsrecht behält sich HP das Recht vor, das Produkt zu deaktivieren und/oder den Verkauf von Verbrauchsmaterial und Service für dieses einzustellen, wenn HP feststellen sollte, dass der Kunde diese Bestimmung verletzt hat. Im Sinne dieses Abschnitts 5 bedeutet

"3D-GEDRUCKTE TEILE" das Ergebnis oder Teile, die vom Kunden oder dessen Kunden, Partnern und/oder anderen Endbenutzern unter Verwendung von HP-Produkten erstellt, entwickelt und/oder produziert wurden.

#### 6. Konnektivitätsvoraussetzungen und Remoteüberwachung

- a. Der Kunde erlaubt HP, die HP Command Center Software (oder andere passende HP Software, die das HP Produkt steuert und seine Remoteüberwachung ermöglicht) auf dem Computer des Kunden zu installieren.
- b. Der Kunde muss den Computer stets an das HP Produkt angeschlossen halten und darauf jederzeit die HP Command Center Software laufen haben.
- c. Der Kunde sorgt auf eigene Kosten für eine dauerhafte Verbindung der HP Command Center Software zur sicheren HP Cloud über eine dauerhafte Internetverbindung mittels eines von HP autorisierten Kommunikationskanals und stellt sicher, dass diese Konnektivität jederzeit wie im Leitfaden zur Vorbereitung des Standorts angegeben betriebsbereit ist. Der Kunde ist verantwortlich dafür, die Konnektivität bei Unterbrechungen zeitnah wiederherzustellen.
- d. DER KUNDE STIMMT ZU, DASS EINE NICHT BEIBEHALTENE VERBINDUNG DES PRODUKTS ZUR HP CLOUD, WIE IM LEITFADEN ZUR VORBEREITUNG DES STANDORTS BESCHRIEBEN, ZU BEGRENZTER ODER EINGESTELLTER PRODUKTFUNKTIONALITÄT SOWIE ZU BEGRENZTEN SERVICELEISTUNGEN FÜHREN KANN.
- e. HP-Produkte können Daten von Computern des Kunden erfassen. Der Kunde gewährt HP und/oder einem autorisierten HP-Mitarbeiter die Berechtigung, aus der Ferne über die HP Command Center Software auf die Gerätedaten der HP-Produkte des Kunden zuzugreifen.
- f. Die Gerätedaten der Kunden werden von HP und/oder autorisierten HP-Mitarbeitern zur Unterstützung per Fernzugriff verwendet. Dadurch wird eine erweiterte Diagnose, vorbeugende Instandhaltung, Softwareaktualisierung, Kalkulation von Lieferungen und Verbrauchsmaterialien, die Erstellung von Statistiken sowie die Beurteilung von Verbesserungsmaßnahmen an HP-Produkten und zukünftigen Angeboten ermöglicht. Darüber hinaus unterstützen die Gerätedaten der Kunden HP dabei, zu ermitteln, wie die HP-Drucker verwendet und welche Produkteigenschaften am meisten genutzt werden sowie bei der Erstellung diverser zusammengeführter Nutzungsstatistiken über die HP-Drucker.
- g. HP und/oder die autorisierten HP-Partner sind zum Schutz der Gerätedaten der Kunden verpflichtet und ergreifen sämtliche angemessene Vorsichtsmaßnahmen, um den unbefugten Zugang oder die unbefugte Offenlegung der Gerätedaten der Kunden zu verhindern und ihre angemessene Nutzung sicherzustellen. Für den Fall, dass solche Daten als spezifische Kundendaten kategorisiert werden, sorgen HP und/oder autorisierte HP-Mitarbeiter für den Datenschutz dieser sowie aller anderen erfassten Daten laut der HP-Datenschutzerklärung [\(http://www.hp.com/go/privacy\)](http://www.hp.com/go/privacy) und den rechtlichen Hinweisen zu personenbezogenen Daten ([http://welcome.hp.com/country/privacy/](http://welcome.hp.com/country/privacy/privacynotice) [privacynotice\)](http://welcome.hp.com/country/privacy/privacynotice), sofern anwendbar.
- h. "Gerätedaten des Kunden" sind die Daten vom HP-Produkt des Kunden, darunter folgende: Verwendungsdaten des HP-Produkts, Produktionsdaten des HP-Produkts, Systemereignisse des HP-Produkts, Wartungs- und Kalibrierungsverlauf des HP-Produkts, Modellnummer des HP-Produkts, Seriennummer des HP-Produkts, Firmwareversion des HP-Produkts, IP-Adresse des HP-Produkts, Status und Verlauf der Verbrauchsmaterialien, Sensoraktivität, Menge und Art der genutzten Druckköpfe, Build-ID, Build-Dauer und/oder Druckmodus. Nicht zu den "Gerätedaten des Kunden" gehören: Design-Dateien, Bauteildateien, Auftragsnamen, Auftragsinhalte, Bauteilgeometrien, thermische Karten, Benutzernamen oder Bauteilnamen.

#### 7. Schadenersatz an HP für vom Drucker gedruckte 3D-Teile

- a. Der Kunde übernimmt alle Risiken im Zusammenhang mit den gedruckten 3D-Teilen. HP übernimmt keine Haftung für jegliche Verluste und Schäden durch in 3D gedruckte Teile.
- b. Der Kunde hat HP von sämtlichen Ansprüchen Dritter sowie von Verlusten, Haftungsansprüchen, Kosten, Schäden, Verurteilungen, Auszeichnungen, Ausgaben (einschließlich, aber nicht beschränkt auf Anwaltskosten, Gutachtengebühren und Bonds) frei, schuldlos und schadenfrei zu halten, die sich aus der Nutzung, dem Betrieb, der Verbreitung, dem Verkauf, dem Marketing oder dem Besitz von in 3D gedruckten Teilen durch den Kunden oder dessen Kunden bzw. Partner oder Endbenutzer ergeben könnten. HP benachrichtigt den Kunden unverzüglich über solche Ansprüche und arbeitet mit ihm zu dessen Abwehr zusammen.
- c. Ungeachtet anders lautender Informationen in diesem Dokument oder in Mitteilungen an den Kunden ist der Kunde alleine für die Bewertung und Bestimmung der Informationen über die Eignung und Einhaltung der geltenden Vorschriften für Produkte und/oder in 3D gedruckte Teile für jegliche Nutzung verantwortlich. Dies gilt insbesondere bei Verwendungen (einschließlich, aber nicht beschränkt auf medizinische und zahnmedizinische Produkte, Lebensmittelkontakt, Automobilindustrie, Luft- und Raumfahrt, Schwerindustrie und Konsumgüter), die durch USamerikanische, EU- und andere zuständige Behörden geregelt werden. "3D gedruckte Teile" sind die Druckergebnisse oder -Teile, die vom Kunden oder dessen Kunden, Partnern und/oder anderen Endbenutzern unter Verwendung der HP-Produkte erstellt, entwickelt und/oder produziert werden.